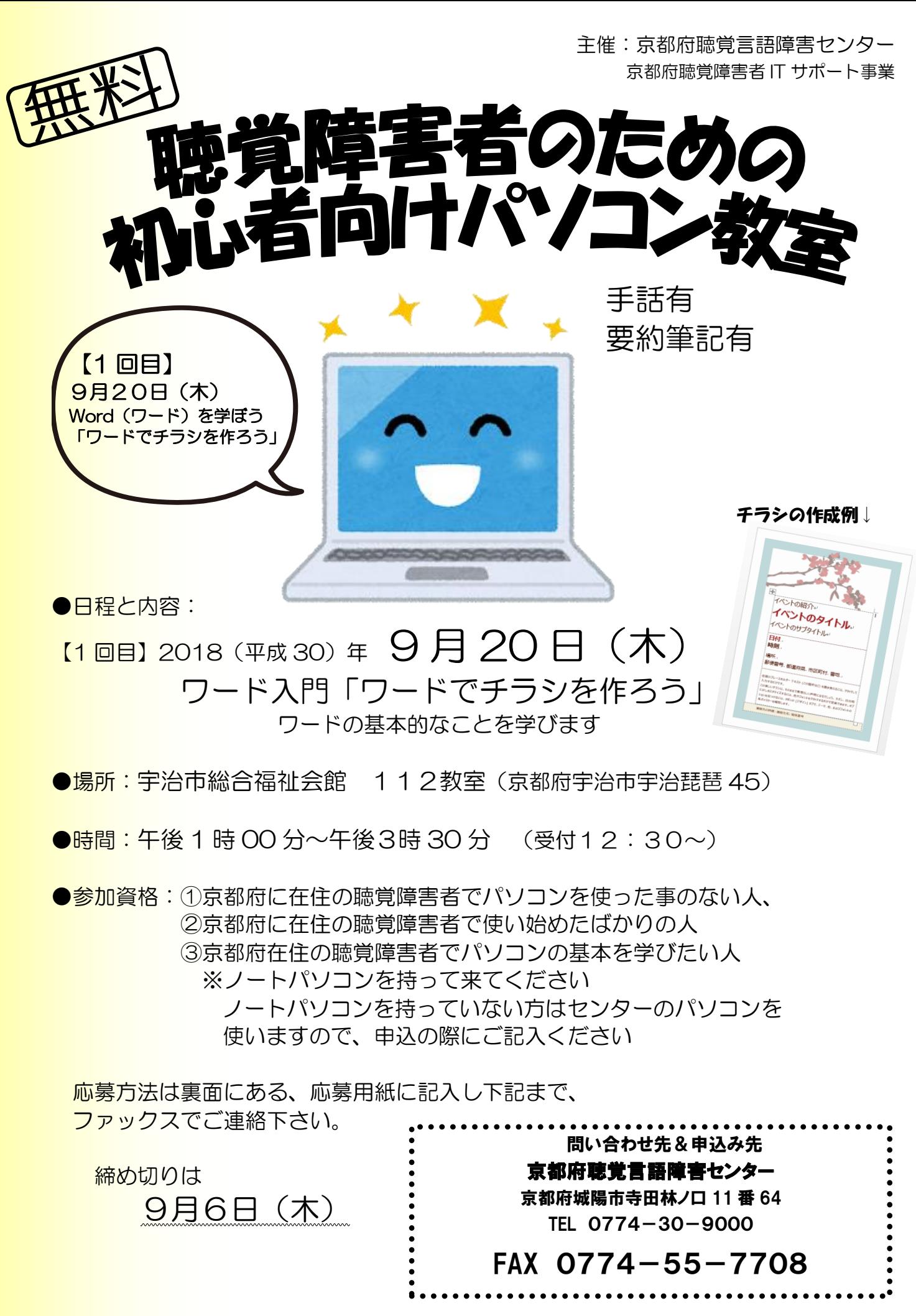

【第二回目(エクセル入門講座)は 11 月に開催予定です。】

## 初心者向け IT講習 こうしゅう 応募 お う ぼ 用紙 よ うし

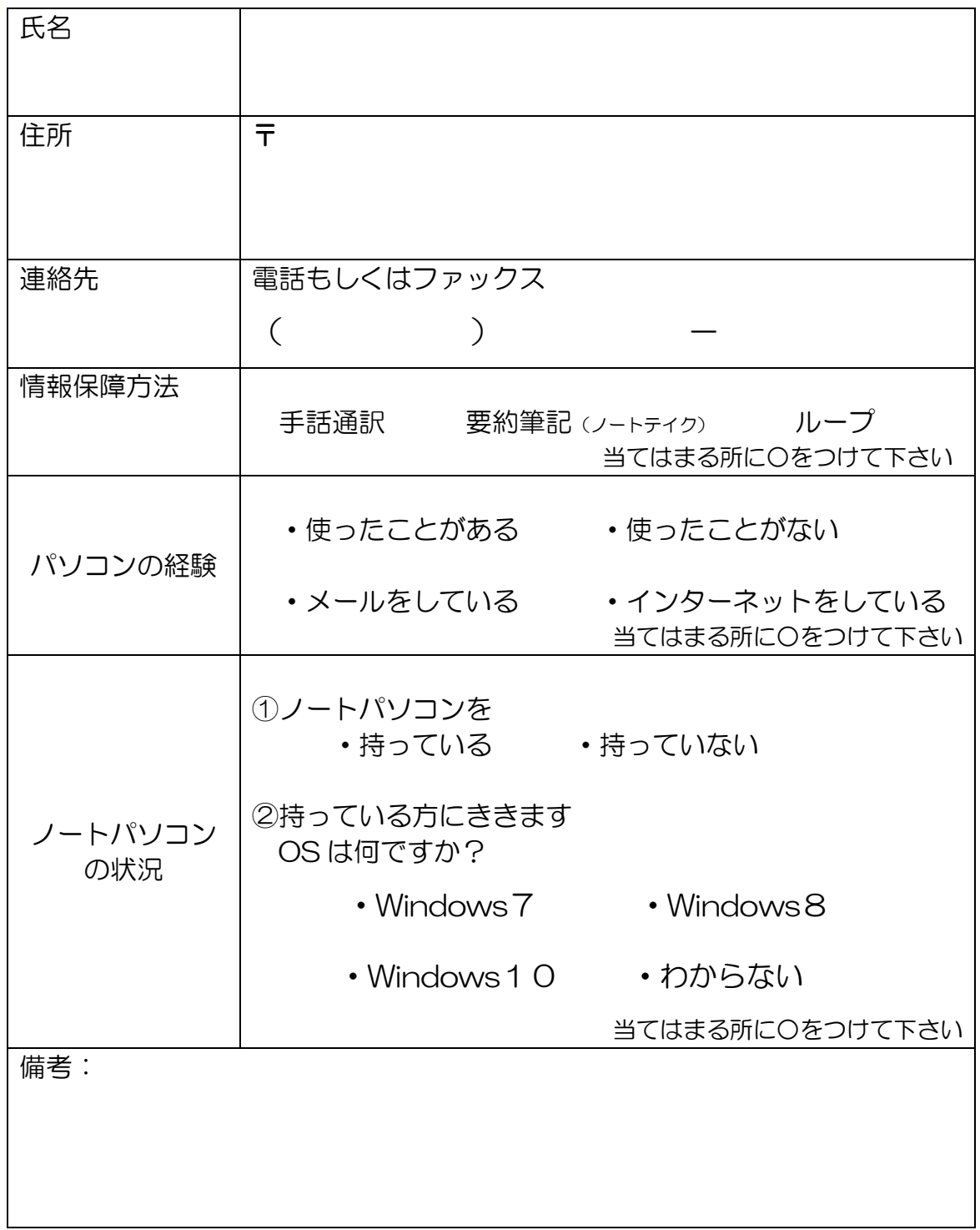

※ご応募いただいた、個人情報につきましては、個人情報保護関係法令等を遵 守し、「IT 講習に関する連絡、データ分析」以外の目的には使用しません。

> 京都府聴覚言語障害センター 京都府城陽市寺田林ノ口 11 番 64

FAX 0774-55-7708